## Package 'tlrmvnmvt'

April 6, 2020

Type Package Title Low-Rank Methods for MVN and MVT Probabilities Version 1.1.0 Date 2020-03-26 Author Jian Cao, Marc Genton, David Keyes, George Turkiyyah Maintainer Jian Cao <jian.cao@kaust.edu.sa> Description Implementation of the classic Genz algorithm and a novel tile-lowrank algorithm for computing relatively highdimensional multivariate normal (MVN) and Student-t (MVT) probabilities. References used for this package: Foley, James, Andries van Dam, Steven Feiner, and John Hughes. ``Computer Graphics: Principle and Practice''. Addison-Wesley Publishing Company. Reading, Massachusetts (1987, ISBN:0-201-84840-6 1); Genz, A., ``Numerical computation of multivariate normal probabilities,'' Journal of Computational and Graphical Statistics, 1, 141-149 (1992) <doi:10.1080/10618600.1992.10477010>; Cao, J., Genton, M. G., Keyes, D. E., & Turkiyyah, G. M. ``Exploiting Low Rank Covariance Structures for Computing High-Dimensional Normal and Studentt Probabilities'' (2019) <https://marcgenton.github.io/2019.CGKT.manuscript.pdf>. License GPL-2 **Depends**  $R (= 3.6.0)$ **Suggests** mythorm  $(>= 1.0.11)$ **Imports** Rcpp  $(>= 1.0.1)$ **LinkingTo** Rcpp ( $>= 1.0.1$ ), RcppEigen ( $>= 0.3.3.5.0$ ), BH ( $>= 1.69.0.1$ ) NeedsCompilation yes Repository CRAN

### R topics documented:

Date/Publication 2020-04-06 10:00:03 UTC

tlrmvnmvt-package . . . . . . . . . . . . . . . . . . . . . . . . . . . . . . . . . . . . . [2](#page-1-0)

<span id="page-1-0"></span>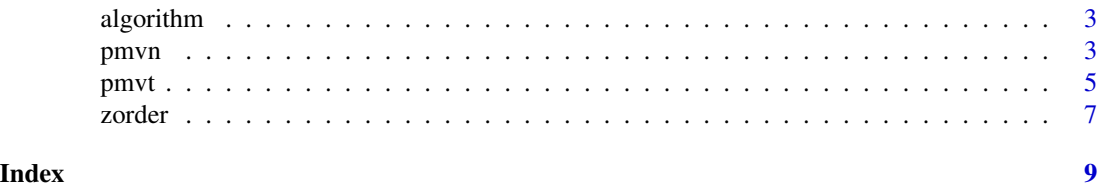

tlrmvnmvt-package *Low-Rank Methods for MVN and MVT Probabilities*

#### Description

Implementation of the classic Genz algorithm and a novel tile-low-rank algorithm for computing relatively high-dimensional multivariate normal (MVN) and Student-t (MVT) probabilities. References used for this package: Foley, James, Andries van Dam, Steven Feiner, and John Hughes. "Computer Graphics: Principle and Practice". Addison-Wesley Publishing Company. Reading, Massachusetts (1987, ISBN:0-201-84840-6 1); Genz, A., "Numerical computation of multivariate normal probabilities," Journal of Computational and Graphical Statistics, 1, 141-149 (1992) <doi:10.1080/10618600.1992.10477010>; Cao, J., Genton, M. G., Keyes, D. E., & Turkiyyah, G. M. "Exploiting Low Rank Covariance Structures for Computing High-Dimensional Normal and Student- t Probabilities" (2019) <https://marcgenton.github.io/2019.CGKT.manuscript.pdf>.

#### Details

Implementation of the classic Genz algorithm and a novel tile-low-rank algorithm for computing relatively high-dimensional multivariate normal and Student-t probabilities. For the Genz's algorithm (GenzBretz), we apply a univariate reordering preconditioner and for the tile-low-rank algorithms (TLRQMC), we apply a recursive block reordering preconditioner. The GenzBretz methods are different from their counterparts in the 'mvtnorm' package in that the 'tlrmvnmvt' package can accept any problem dimension and return the result in the log2 fashion, which is useful when the true probability is smaller than the machine precision. The TLRQMC algorithms can compute the probabilities up to tens of thousands of dimensions with the low-rank representation. However, this category of algorithms requires the existence of the low-rank property in the off-diagonal blocks of size m. The zorder function implements Morton's order in the 2D plane, which enhances the low-rank property of the produced covariance matrices.

Package functions: pmvn, pmvt, zorder

#### Author(s)

Jian Cao, Marc Genton, David Keyes, George Turkiyyah

Maintainer: Jian Cao <jian.cao@kaust.edu.sa>

#### References

Cao, J., Genton, M. G., Keyes, D. E., & Turkiyyah, G. M. (2019). "Exploiting Low Rank Covariance Structures for Computing High-Dimensional Normal and Student- t Probabilities"

<span id="page-2-0"></span>

#### <span id="page-2-2"></span>Description

The two functions return objects containing the parameters for the dense-matrix based Quasi-Monte Carlo method and the tile-low-rank-matrix based Quasi-Monte Carlo method, respectively.

#### Usage

GenzBretz(N = 499)  $TLRQMC(N = 499, m = 64, eps1 = 1e-4)$ 

#### Arguments

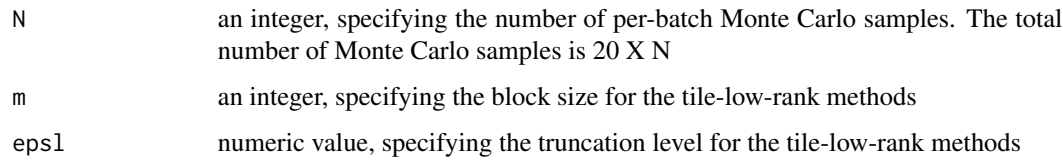

#### Value

Return an object of the class "GenzBretz" or "TLRQMC", which is used as the parameter of the [pmvn](#page-2-1) and the [pmvt](#page-4-1) functions.

#### Author(s)

Jian Cao, Marc Genton, David Keyes, George Turkiyyah

<span id="page-2-1"></span>

pmvn *Quasi-Monte Carlo method for multivariate normal probabilities*

#### Description

Compute multivariate normal probabilities with the dense-matrix based Quasi-Monte Carlo method and the tile-low-rank-matrix based Quasi-Monte Carlo method.

#### Usage

```
pmvn(lower = -Inf, upper = Inf, mean = 0, sigma = NULL,uselog2 = FALSE, algorithm = GenzBretz(), ...)
```
#### <span id="page-3-0"></span>Arguments

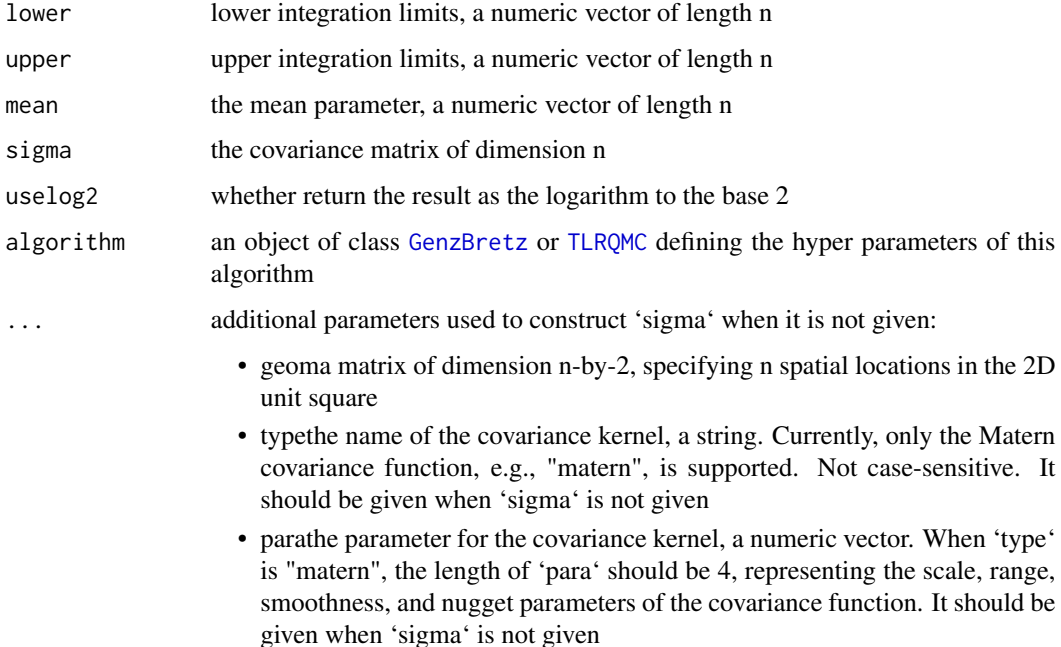

#### Details

When 'algorithm' is of the class 'GenzBretz', the Quasi-Monte Carlo sampling described in Genz, A. (1992) is used. When 'algorithm' is of the class 'TLRQMC', the Quasi-Monte Carlo sampling with the tile-low-rank representation of the covariance matrix, described in Cao et al. (2020), is used. When 'sigma', is given, 'geom', 'type', and 'para' are not used. Otherwise, a covariance matrix is created with the information from 'geom', 'type', and 'para'.

#### Value

When 'uselog2' is set FALSE, the function returns the estimated probability with one attribute of the estimation error. When 'uselog2' is set TRUE, the function only returns the estimated logprobability to the base 2. This is useful when the estimated probability is smaller than the machine precision.

#### Author(s)

Jian Cao, Marc Genton, David Keyes, George Turkiyyah

#### References

Genz, A. (1992), "Numerical computation of multivariate normal probabilities," Journal of Computational and Graphical Statistics, 1, 141-149. Cao, J., Genton, M. G., Keyes, D. E., & Turkiyyah, G. M. (2019). "Exploiting Low Rank Covariance Structures for Computing High-Dimensional Normal and Student- t Probabilities"

<span id="page-4-0"></span>pmvt 5

#### Examples

```
n = 225
set.seed(0)
a = rep(-10, n)b = rnorm(n, 3, 2)m = 15epsl = 1e-4vec1 = 1 : mvec2 = rep(1, m)geom = cbind(kronecker(vec1, vec2), kronecker(vec2, vec1))
geom = geom / m
beta = 0.3idx = zorder(geom)
geom = geom[idx, ]
a = a[idx]b = b[idx]
distM = as_matrix(dist(geom))covM = exp(-distM / beta)pmvn(lower = a, upper = b, mean = 2, sigma = covM, uselog2 = FALSE,
    algorithm = GenzBretz(N = 521))
pmv(lower = a, upper = b, mean = 2, usedog2 = TRUE, geom = geom,kernelType = "matern", para = c(1.0, 0.3, 0.5, 0.0))pmvn(lower = a, upper = b, mean = 2, sigma = cowM, uselog2 = FALSE,algorithm = TLRQMC(N = 521, m = m, eps1 = eps1))pmv(lower = a, upper = b, mean = 2, usedog2 = TRUE, geom = geom,algorithm = TLRQMC(N = 521, m = m, eps1 = eps1),
    kernelType = "matern", para = c(1.0, 0.3, 0.5, 0.0))
```
<span id="page-4-1"></span>

pmvt *Quasi-Monte Carlo method for Student-\$t\$ probabilities*

#### Description

Compute multivariate Student-\$t\$ probabilities with the dense-matrix based Quasi-Monte Carlo method and the tile-low-rank-matrix based Quasi-Monte Carlo method.

#### Usage

 $pmvt(lower = -Inf, upper = Inf, delta = 0, df = 1, sigma = NULL,$  $uselog2 = FALSE, algorithm = GenzBretz(),$ type = "Kshirsagar", ...)

#### Arguments

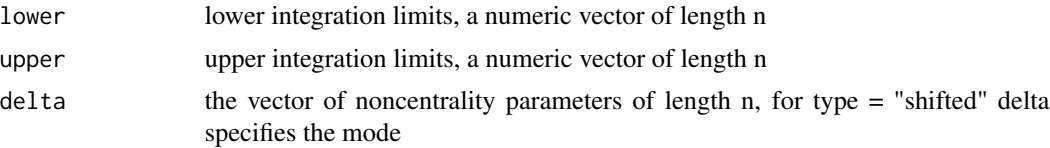

<span id="page-5-0"></span>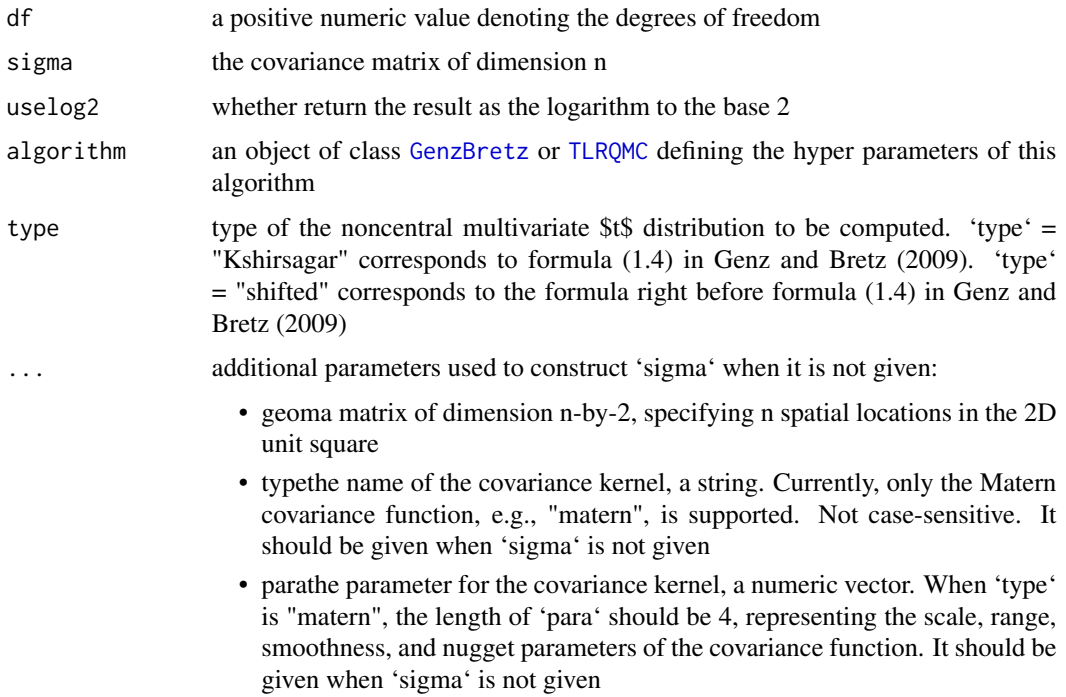

#### Details

When 'algorithm' is of the class 'GenzBretz', the Quasi-Monte Carlo sampling described in Genz, A. (1992) is used. When 'algorithm' is of the class 'TLRQMC', the Quasi-Monte Carlo sampling with the tile-low-rank representation of the covariance matrix, described in Cao et al. (2020), is used. When 'sigma', is given, 'geom', 'type', and 'para' are not used. Otherwise, a covariance matrix is created with the information from 'geom', 'type', and 'para'.

#### Value

When 'uselog2' is set FALSE, the function returns the estimated probability with one attribute of the estimation error. When 'uselog2' is set TRUE, the function only returns the estimated logprobability to the base 2. This is useful when the estimated probability is smaller than the machine precision.

#### Author(s)

Jian Cao, Marc Genton, David Keyes, George Turkiyyah

#### References

Genz, A. (1992), "Numerical computation of multivariate normal probabilities," Journal of Computational and Graphical Statistics, 1, 141-149. Genz, A. and Bretz, F. (2009), Computation of Multivariate Normal and t Probabilities. Lecture Notes in Statistics, Vol. 195. Springer-Verlag, Heidelberg. Cao, J., Genton, M. G., Keyes, D. E., & Turkiyyah, G. M. (2019). "Exploiting Low Rank Covariance Structures for Computing High-Dimensional Normal and Student- t Probabilities"

#### <span id="page-6-0"></span>zorder *zorder* and *zorder 7*

#### Examples

```
n = 225
set.seed(0)
a = rep(-10, n)b = rnorm(n, 3, 2)m = 15epsl = 1e-4vec1 = 1 : mvec2 = rep(1, m)geom = cbind(kronecker(vec1, vec2), kronecker(vec2, vec1))
geom = geom / m
beta = 0.3idx = zorder(geom)
geom = geom[idx, ]
a = a[idx]b = b[idx]distM = as.matrix(dist(geom))
covM = exp(-distM / beta)df = 10pmv(lower = a, upper = b, delta = 2, df = df,
     sigma = covM, uselog2 = FALSE, algorithm = GenzBretz(N = 521),
     type = "Kshirsagar")
pmvt(lower = a, upper = b, delta = 2, df = df,uselog2 = TRUE, type = "shifted", geom = geom,
     kernelType = "matern", para = c(1.0, 0.3, 0.5, 0.0))
pmvt(lower = a, upper = b, delta = 2, df = df,sigma = covM, uselog2 = FALSE,
     algorithm = TLRQMC(N = 521, m = m, eps1 = eps1), type = "Kshirsagar")
pmv(lower = a, upper = b, delta = 2, df = df,
     uselog2 = TRUE, type = "shifted", geom = geom,
     algorithm = TLRQMC(N = 521, m = m, eps1 = eps1),
     kernelType = "matern", para = c(1.0, 0.3, 0.5, 0.0))
```
zorder *Index locations on the 2D plane*

#### Description

Index a set of locations of the 2D plane with a Z-curve, when they are scaled into the unit square. The goal of this function is to make locations close in geometry also close in the index. When partitioned into clusters, the inter-cluster correlation is more likely to be low-rank.

#### Usage

```
zorder(geom)
```
#### Arguments

geom 2D geometry, each row represents the location of a variable. The geometry should be scaled into the unit square,  $(0,1)$  X  $(0,1)$ 

A vector of indices based on the Z-curve.

#### Author(s)

Jian Cao, Marc Genton, David Keyes, George Turkiyyah

#### References

Foley, James, Andries van Dam, Steven Feiner, and John Hughes. "Computer Graphics: Principle and Practice". Addison-Wesley Publishing Company. Reading, Massachusetts: 1987. pages 870- 871

#### Examples

```
n = 333
set.seed(0)
geom = matrix(runif(n*2), n, 2)
idx = zorder(geom)
idx
```
# <span id="page-8-0"></span>Index

algorithm, [3](#page-2-0)

GenzBretz, *[4](#page-3-0)*, *[6](#page-5-0)* GenzBretz *(*algorithm*)*, [3](#page-2-0)

pmvn, *[3](#page-2-0)*, [3](#page-2-0) pmvt, *[3](#page-2-0)*, [5](#page-4-0)

tlrmvnmvt *(*tlrmvnmvt-package*)*, [2](#page-1-0) tlrmvnmvt-package, [2](#page-1-0) TLRQMC, *[4](#page-3-0)*, *[6](#page-5-0)* TLRQMC *(*algorithm*)*, [3](#page-2-0)

zorder, [7](#page-6-0)